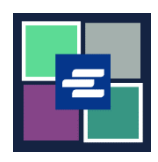

## **КРАТКОЕ РУКОВОДСТВО ПО ЗАПУСКУ ПОРТАЛА KC SCRIPT: ОПЛАТА СО СЧЕТА С ВОЗМОЖНОСТЬЮ ВЫБОРКИ СРЕДСТВ (DRAW DOWN)**

В этом кратком руководстве приведены инструкции по осуществлению оплаты со счета с возможностью выборки средств (Draw Down) вашей организации.

Примечание: Для этого вы должны войти в свою учетную запись на Портале.

Для оплаты со счета с возможностью выборки средств (Draw Down) вам потребуется номер счета Draw Down вашей организации и пароль.

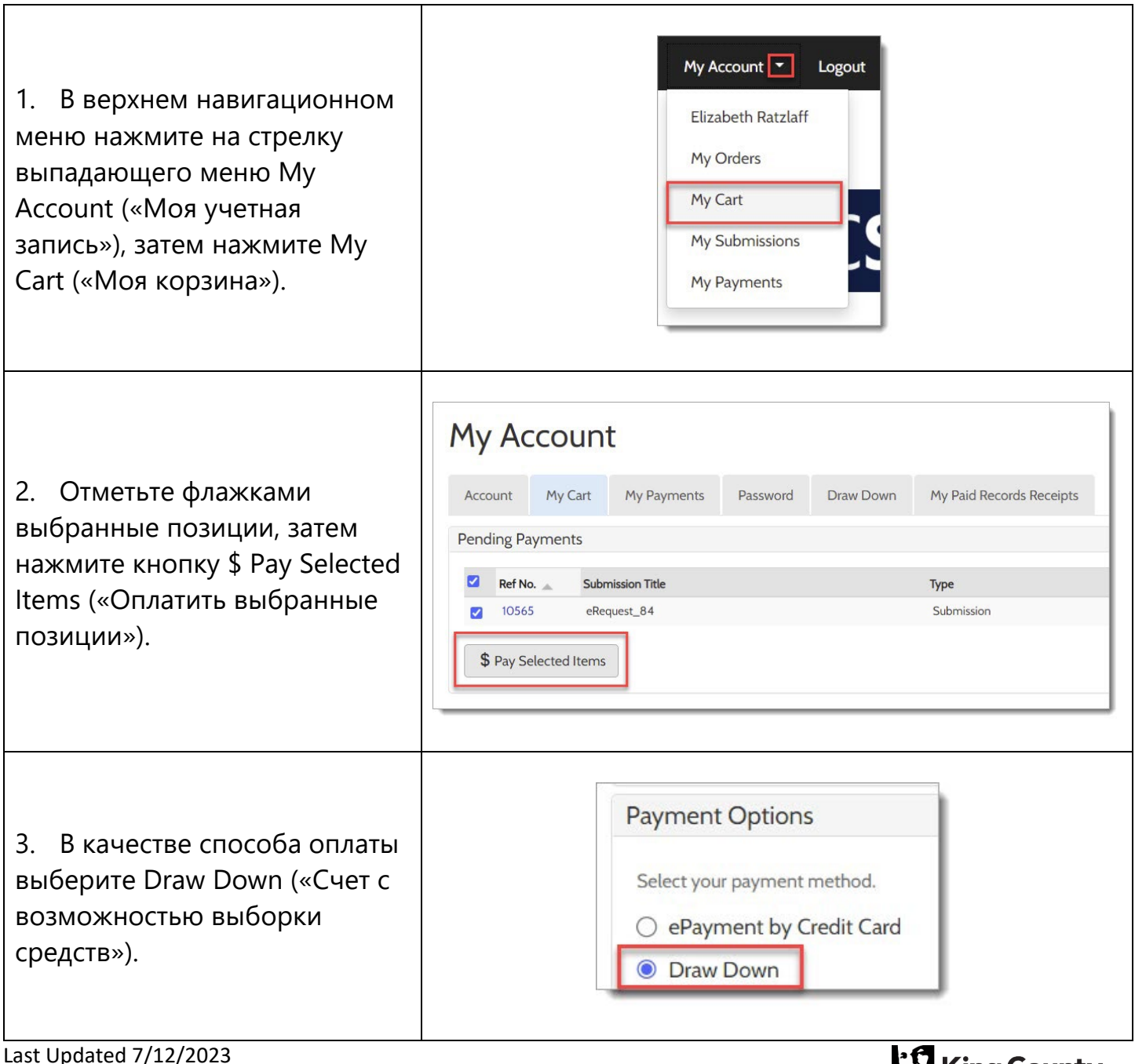

**King County Superior Court Clerk's Office** 

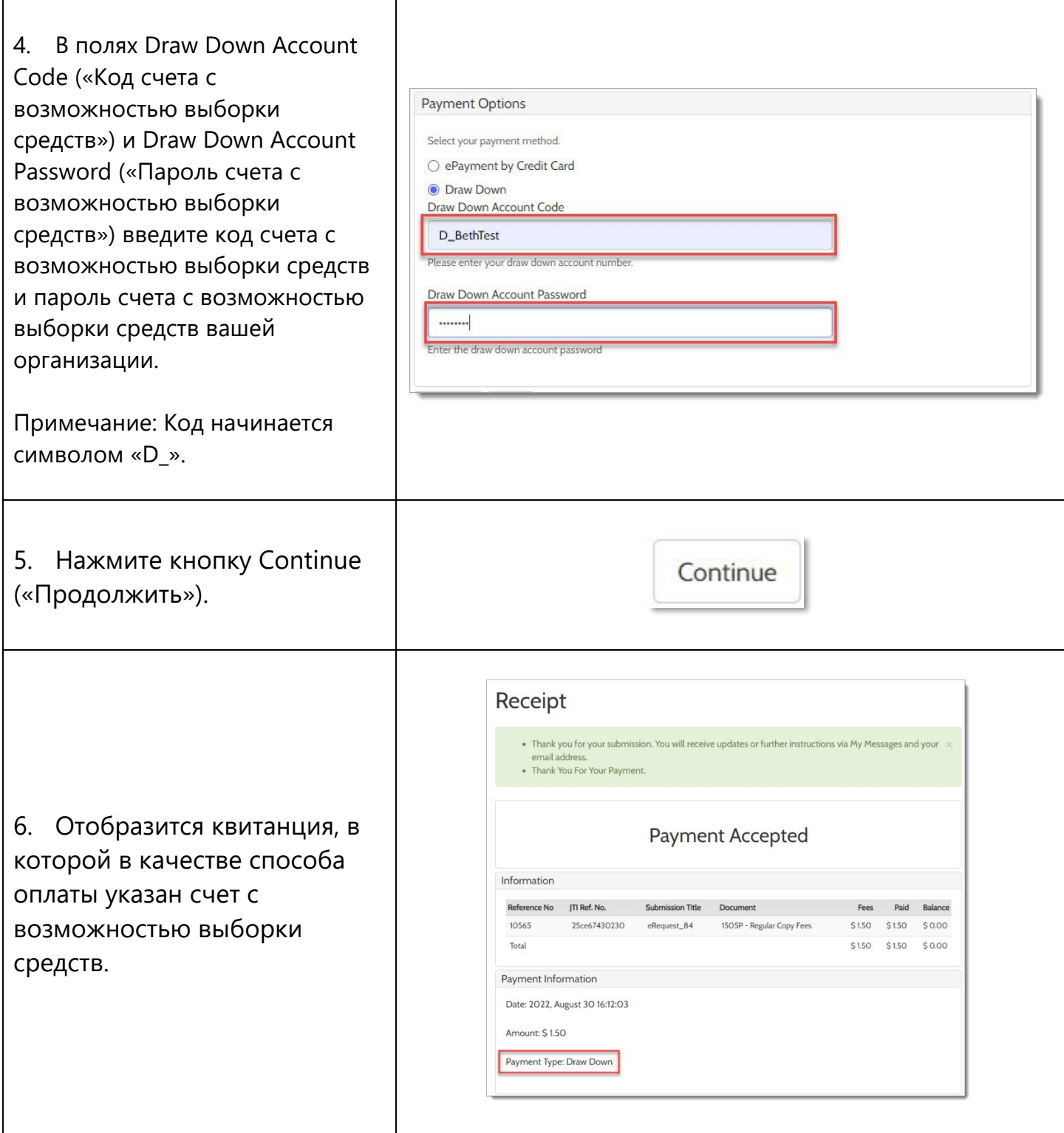

Инструкции по получению доступа к приобретенным позициям приведены [здесь.](https://cdn.kingcounty.gov/-/media/king-county/depts/dja/portal-QSGs/access-purchased-items/QSG-AccessPurchasedItems_Russian.pdf)

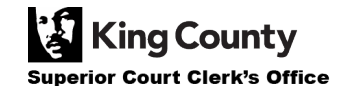